## BIOCARTA\_BCELLSURVIVAL\_PATHWAY

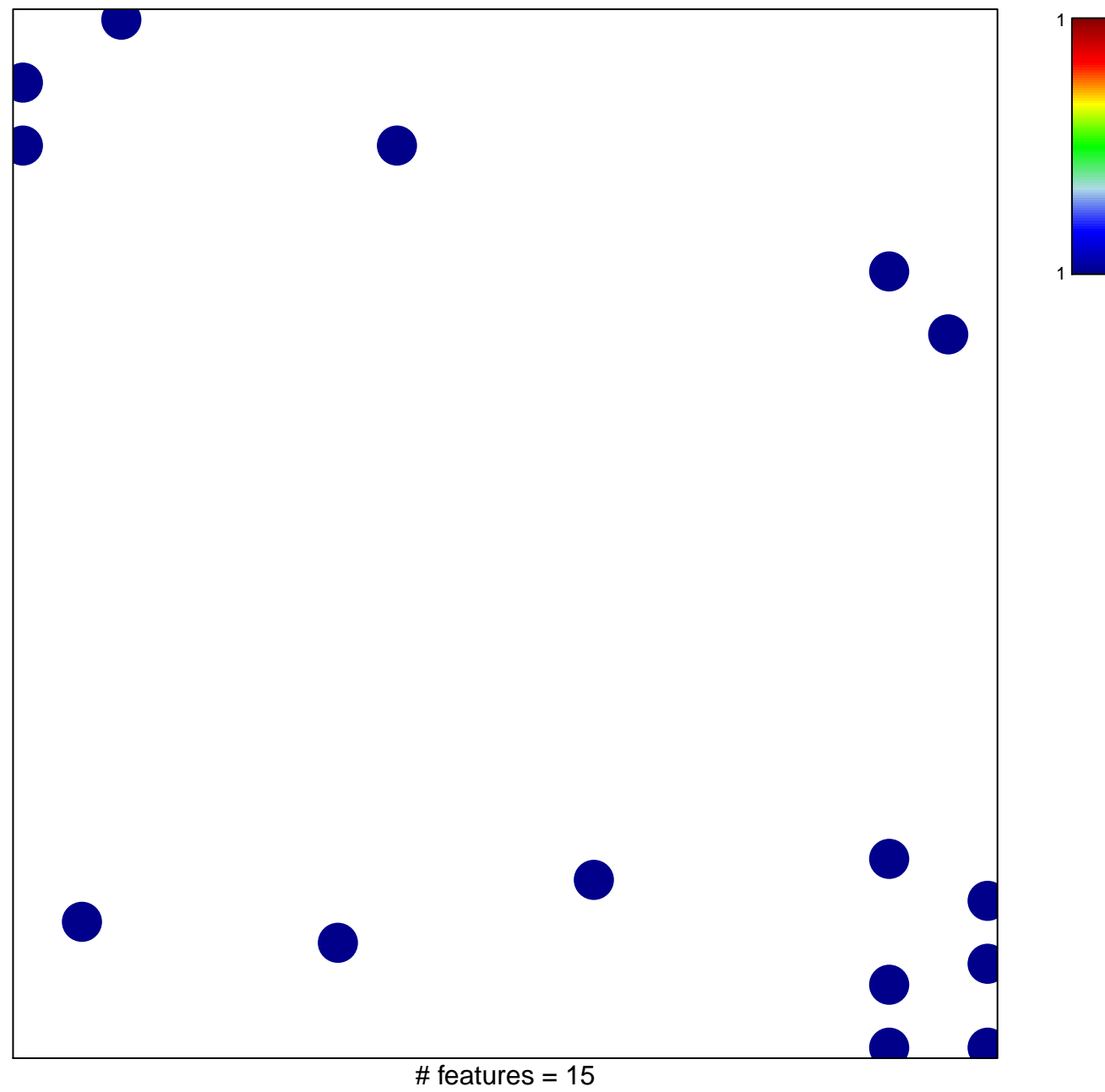

chi-square  $p = 0.81$ 

## **BIOCARTA\_BCELLSURVIVAL\_PATHWAY**

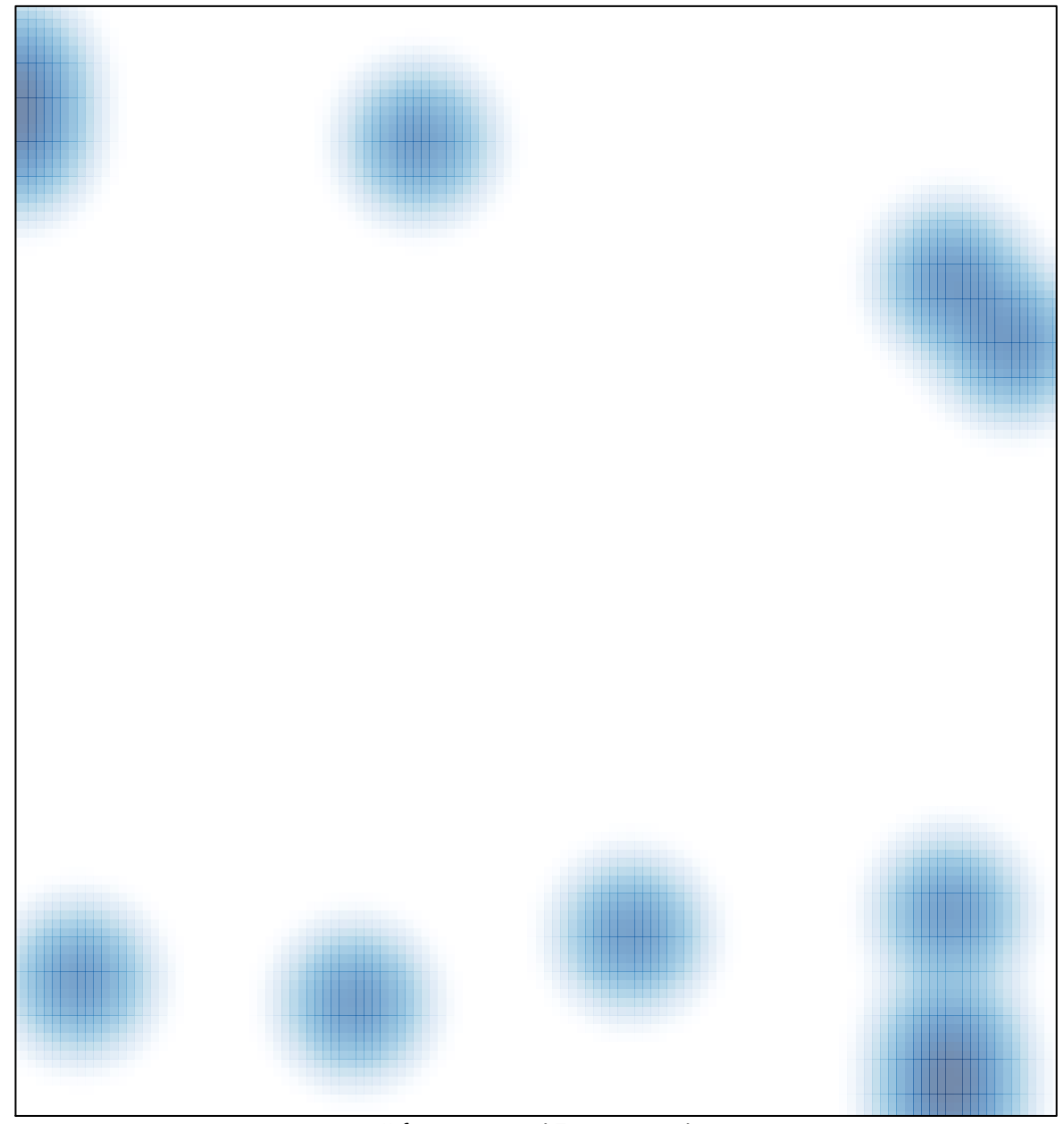

# features =  $15$ , max =  $1$